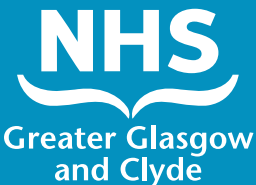

# **Come effettuare una chiamata a uno dei nostri servizi tramite un interprete**

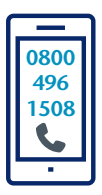

Chiamare: **0800 496 1508** L'operatore chiederà di

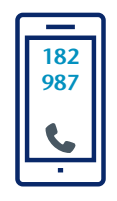

inserire il proprio Numero Pin Paziente a 6 cifre.

Il numero è **182987**

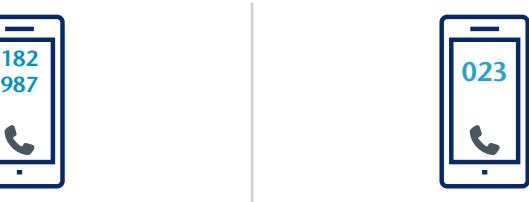

Successivamente si chiederà di inserire **il codice a tre cifre della propria lingua**

**Italiano 023**

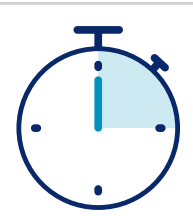

#### Sarete messi in comunicazione con un interprete in soli **15 secondi**

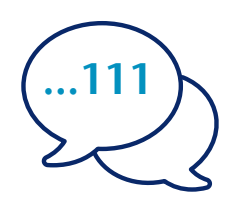

Dire all'interprete il proprio nome e il numero di telefono che si desidera chiamare, ad esempio 111 (NHS 24)

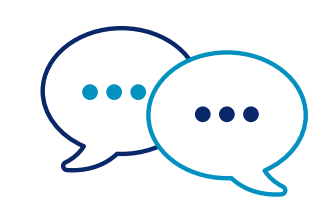

L'interprete parlerà prima con il personale in inglese per informarli della chiamata e successivamente vi dirà di proseguire la conversazione

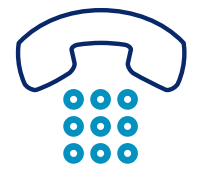

Informare il personale e l'interprete quando si è concluso il proprio discorso.

## **NHS Greater Glasgow and Clyde: www.nhsggc.scot**

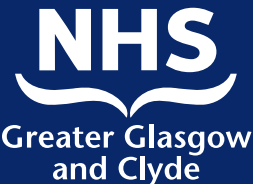

# **Come effettuare una chiamata a uno dei nostri servizi tramite la Interpreter App**

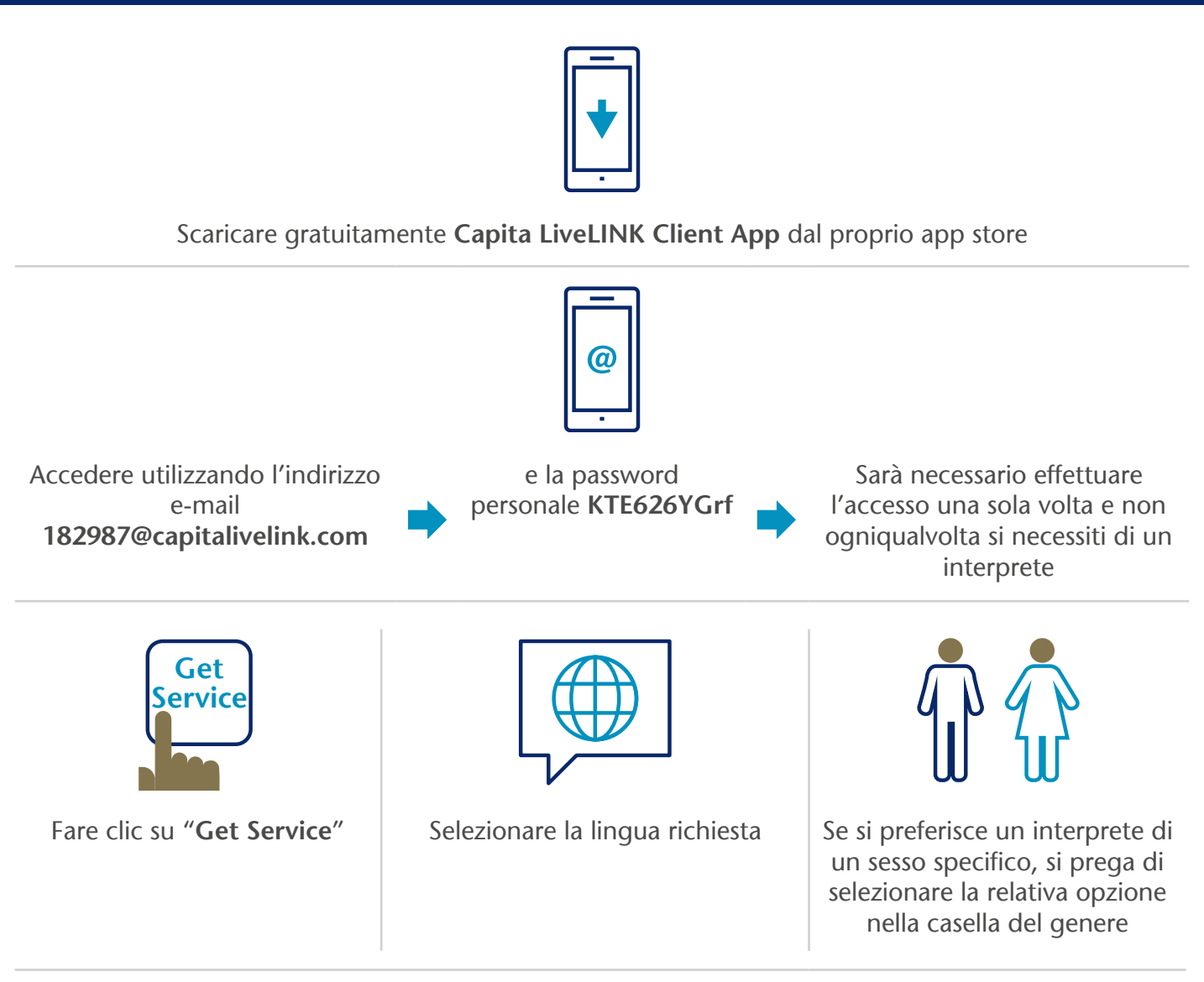

#### Sarete messi in comunicazione con un interprete

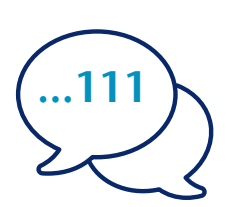

Dire all'interprete il proprio nome e il numero di telefono che si desidera chiamare, ad esempio 111 (NHS Inform)

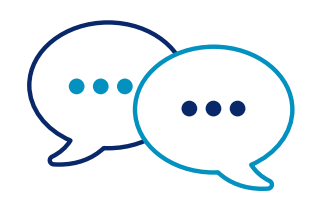

L'interprete parlerà con il personale prima in inglese per informarli **della chiamata** e successivamente vi dirà di proseguire la conversazione

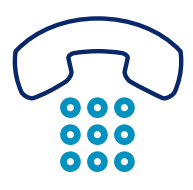

Informare il personale e l'interprete quando si è concluso il proprio discorso.

### **NHS Greater Glasgow and Clyde: www.nhsggc.scot**